Photoshop CS5 serial number and product key crack Download

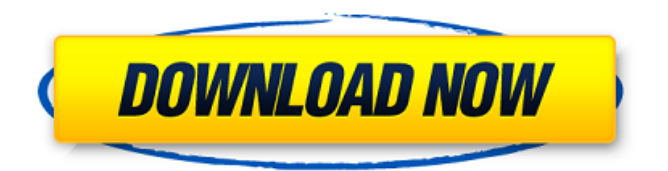

Note Although Photoshop is considered by many as the de facto standard for image manipulation programs, you don't have to use it. There are lots of other options, including GIMP (GNU Image Manipulation Program), which was the standard image manipulation program for Linux until 2010. Some digital artists, including yours truly, use and highly recommend GIMP because it has a more consistent, intuitive, and streamlined workflow than Photoshop. If you're on a Mac,

#### there's the nonlinear image editing application iPhoto as well, which is compatible with Photoshop and can be useful for manipulating images. PhotoAcute is a popular image editing application created by Folken Imaging Company. It has some nice features that can't be matched by any other application. \* \*\*Adobe Photoshop Elements:\*\* ``

**Photoshop CS5 Free**

After reading this article, you will know how to use Adobe Photoshop Elements to edit images, create

# memes, and design your website. A quick note before you begin If you

are a beginner, you should opt for the paid version instead of the free version. If you want to learn a bit about graphic design and editing, the free version will come in handy. Step 1: Install Adobe Photoshop Elements Assuming you have an Internet connection, you can download a free trial of Adobe Photoshop Elements here. Before you open the downloaded file, it's time to select the language for which you want to install the software. The easiest way to select the language is to use the

"Language" option in the game menu on your computer's system tray (taskbar). Make sure that "Automatic" or "English" is selected, and the installation will begin. Step 2: Install QuickTime Player and ImageReady You can't use Elements without QuickTime or ImageReady, so it is a good idea to install both in your computer. Installing the program is not difficult. You need to open the system file for Mac OS X or Windows, double-click the downloaded application, and it will automatically do the job. In order to connect ImageReady and

## QuickTime, you should use a specific plug-in for the software: Adobe QuickTime Plug-in 7.0 or QuickTime Plug-in 7.5 for Macintosh and Windows. If there is no "QuickTime" in the system menu, you should open the application and check if you have already installed the plug-in. If not, download it from here. After installing the software, update them if you have any problem. Step 3: Install Adobe Photoshop Elements (Full) You can get Adobe Photoshop Elements as a

standalone application in the following links. If you have a

### subscription to Adobe Creative Cloud, you can get this software here. Step 4: Set Up Your Photoshop Elements Now you need to set up your software. It is very important to set up your preferences, because it will allow you to use the software comfortably. Open the software, and click the "Preferences" icon to open the preferences window. a681f4349e

Manifest-Version: 1.0 Permissions: 6127072 Name: ik>Analytics Description: ik>Analytics Install path: /Applications/IK>Analytics Install-Package: ik>Analytics Name: ik>AppConfiguration Description: ik>AppConfiguration Install path: /Applications/IK>App Configuration Name: ik>CC Description: ik>CC Install path: /Applications/IK>CC Name: ik>Check Description: ik>Check Install path:

/Applications/IK>Check Name: ik>Client Description: ik>Client Install path: /Applications/IK>Client Name: ik>Confirm Description: ik>Confirm Install path: /Applications/IK>Confirm Name: ik>Connect Description: ik>Connect Install path: /Applications/IK>Connect Name: ik>Debug Description: ik>Debug Install path: /Applications/IK>Debug Name: ik>Do Description: ik>Do Install path: /Applications/IK>Do Name: ik>Draw Description: ik>Draw Install path: /Applications/IK>Draw Name:

ik>Exit Description: ik>Exit Install

## path: /Applications/IK>Exit Name: ik>Find Description: ik>Find Install path: /Applications/IK>Find Name: ik>Get Description: ik>Get Install path: /Applications/IK>Get Name: ik>Group Description: ik>Group Install path:

/Applications/IK>Group Name: ik>Help Description: ik>Help Install path: /Applications/IK>Help Name: ik>ICC Description: ik>ICC Install path: /Applications/IK>ICC Name:

**What's New in the?**

#### Columba arrives home to Glasgow

# for live music special The programme will be broadcast on BBC One Scotland tonight (Sunday 28 September) with host Jason

Mohammad, ahead of what is expected to be a busy weekend with teams from all four divisions of the GAA in the city taking part in the north-east GAA junior football championship in Dublin. The annual football GAA roundup, presented by John Scott, has already seen John Giles host a special "Day out in Wembley" programme from London which will also feature former Aberdeen and Manchester United midfielder Ryan Giggs. Under-21s coach Phil Neville and Preston North End manager Alex Neil will also feature in the programme, which will be broadcast live in Scotland and North America. This will be the second time the Gaelic Athletic Association has broadcast an earlyevening live programme in Glasgow, the first in 2011 marking 100 years of the GAA. It was broadcast on BBC One Scotland in 2011, live from the SECC, with Eamonn Holmes and Jim White hosting the programme. It was part of a campaign to get people involved in the GAA at a time of

## major change. In 2010, the opening of the new GAA headquarters, Croke Park, in Dublin and a series

of major changes and reforms were announced at the annual Congress of the GAA. Clár GAC, the governing body of Gaelic Games in Scotland, has seen a major restructuring over the past five years and the opening of new centres of excellence in Glasgow and Dundee. The events of the past two decades – the successful challenges to the ban on women playing GAA and the now-official introduction of rule changes for women – were also covered in the

2011 programme. GAA Football to get new powers GAA members in the UK and Ireland will get a new approach to the game as part of GAA reform in 2017. The GAA says its High Council meeting in Kilkenny, Ireland, has agreed that the organization will consult with the provinces and clubs over the summer on changes to rules and regulations. Currently, provincial chairmen can make rules relating to their area. As the GAA looks to make changes to the game in the future, it will be easier to develop policies that are regionally based and the GAA says it wants to

engage more with the clubs and provinces to ensure the changes are as popular as possible. The GAA says

## Supported OS: Windows 7 Windows 7 Processor: Intel Core i3-2100 CPU @ 3.20 GHz Intel Core i3-2100 CPU @ 3.20 GHz Memory: 4 GB RAM 4 GB RAM Hard Disk Space: 50 GB 50 GB Graphics Card: Intel HD 4000 (integrated) Intel HD 4000 (integrated) DirectX: Version 11 System requirements: Windows 7 Windows 7 Graphics card: System Requirements: Windows

[https://criptovalute.it/wp-content/uploads/2022/06/Adobe\\_Photoshop\\_2022\\_.pdf](https://criptovalute.it/wp-content/uploads/2022/06/Adobe_Photoshop_2022_.pdf) <http://www.tenutacostarossa.it/wp-content/uploads/2022/06/kaikgray.pdf> <http://www.giftyourcoupon.online/?p=480690> <https://hgpropertysourcing.com/photoshop-cs4-crack-with-serial-number-download-2022/> [https://eyeglobe.org/wp](https://eyeglobe.org/wp-content/uploads/2022/06/Photoshop_CS3_Product_Key_And_Xforce_Keygen__License_Key_Full.pdf)[content/uploads/2022/06/Photoshop\\_CS3\\_Product\\_Key\\_And\\_Xforce\\_Keygen\\_\\_License\\_Key\\_Full.pdf](https://eyeglobe.org/wp-content/uploads/2022/06/Photoshop_CS3_Product_Key_And_Xforce_Keygen__License_Key_Full.pdf)

<https://salvationarmysalem.org/photoshop-cc-2018-version-19-free/>

[https://continentpost.com/wp-content/uploads/2022/06/Adobe\\_Photoshop\\_EXpress\\_X64.pdf](https://continentpost.com/wp-content/uploads/2022/06/Adobe_Photoshop_EXpress_X64.pdf)

<https://www.linkablecity.com/adobe-photoshop-2022-version-23-1-activation-mac-win/>

<https://www.mrod.fr/system/files/webform/valhom832.pdf>

<https://www.midwestcityok.org/system/files/webform/adobe-photoshop-cc-2018-version-19.pdf>

<https://www.agg-net.com/files/aggnet/webform/adobe-photoshop-cc-2015.pdf>

[https://chatbook.pk/upload/files/2022/06/AENEjm3kCPQEfA53bkQi\\_30\\_8b0873e431e98f544b71467c5a](https://chatbook.pk/upload/files/2022/06/AENEjm3kCPQEfA53bkQi_30_8b0873e431e98f544b71467c5aec3f2a_file.pdf) [ec3f2a\\_file.pdf](https://chatbook.pk/upload/files/2022/06/AENEjm3kCPQEfA53bkQi_30_8b0873e431e98f544b71467c5aec3f2a_file.pdf)

<https://72bid.com?password-protected=login>

<https://harneys.blog/wp-content/uploads/2022/06/glynsuc.pdf>

<https://ameppa.org/2022/06/30/photoshop-2022-version-23-1-1-crack-exe-file-free-latest/>

<https://www.7desideri.it/adobe-photoshop-2021-version-22-3-keygen-generator-download-for-windows/> [https://rwix.ru/wp-content/uploads/2022/07/Photoshop\\_CC\\_2015.pdf](https://rwix.ru/wp-content/uploads/2022/07/Photoshop_CC_2015.pdf)

<https://unsk186.ru/adobe-photoshop-2020-crack-full-version-activation-download-mac-win-128241/> [https://heronetworktv.com/wp-](https://heronetworktv.com/wp-content/uploads/2022/06/Photoshop_2022__Hacked__Serial_Key_Free_Latest2022.pdf)

[content/uploads/2022/06/Photoshop\\_2022\\_\\_Hacked\\_\\_Serial\\_Key\\_Free\\_Latest2022.pdf](https://heronetworktv.com/wp-content/uploads/2022/06/Photoshop_2022__Hacked__Serial_Key_Free_Latest2022.pdf) <https://sahabhaav.com/photoshop-product-key-product-key-for-pc/>